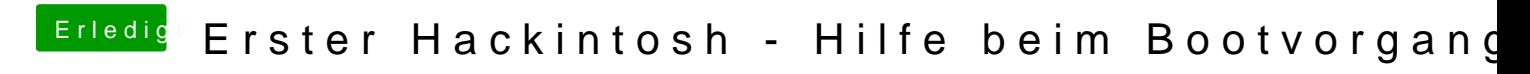

Beitrag von Harper Lewis vom 18. Juli 2018, 18:55

Die überflüssigen Booteinträge kannst du Gsuo au Sobatenden (